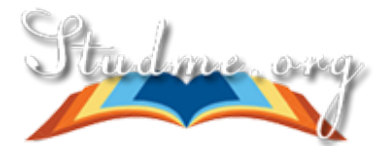

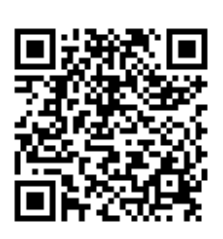

## [Главная](https://studme.org/) **»** [Техника](https://studme.org/tehnika/) » ОСНОВЫ ПРОЕКТИРОВАНИЯ ПРИБОРОВ И СИСТЕМ

# Преобразование Лапласа и его свойства

Преобразованием по Лапласу функции вещественной переменной *х = x(t)* называется функция *X* = *X(ji)* комплексной переменной *р* = ос + йо, вычисляемая по формуле

$$
X(p) = \int_{0}^{\infty} x(t)e^{-pt}dt.
$$
 (1)

Зная функцию *Х(р),* можно найти функцию *x(t)* по формуле

$$
x(t) = \frac{1}{2\pi i} \int_{a-i\infty}^{a+i\infty} X(p)e^{pt} dp,
$$
 (2)

где *i —* мнимая единица; *а > с —* число, превышающее показатель роста

 $c = \lim_{t \to \infty} \frac{\ln(x(t)}{t)}$ .

Функция *Х(р),* полученная в результате вычисления интеграла (1), называется *изображением*, а функция *x(t),* подвергаемая преобразованию Лапласа, — *оригиналом.* Прямое и обратное преобразования Лапласа

$$
X(p) = L\{x(t)\} \times x(t) = L^{-1}\{X(p)\}.
$$

В табл. 1 даны изображения функций, которые чаще всего встречаются в практике инженерных расчетов. Изображения различных комбинаций этих функций, их производных, интегралов и пр. можно определить, зная свойства преобразования Лапласа. Эти свойства сформулируем в виде 10 теорем.

$$
L{\Sigma a_i x_i(t)} = \sum a_i X_i(p),
$$
\n(3)

1. Теорема линейности -

где  $a_1$  = const.

$$
L\{x(at)\} = \frac{1}{a}X\left(\frac{p}{a}\right),\tag{4}
$$

2. Теорема подобия -

где  $a > 0$ .

$$
L\{x(t-a)\} = e^{-ap}X(p),\tag{5}
$$

3. Теорема запаздывания- где  $a > 0$ .

4. Теорема смещения -

$$
X(p - \lambda) = L\{e^{\lambda t}x(t)\},\tag{6}
$$

где X — любое (в том числе комплексное) число.

5. Теорема о дифференцировании оригинала -

 $(7)$ 

ункции x(t) справа от нуля.

Распространяя эту формулу на производные более высоких порядков, можно получить изображение п-й производной функции x(t)

$$
L\{x^{(n)}(t)\} = p^n X(p) - p^{n-1}x(0+) - p^{n-2}\dot{x}(0+) - \dots - x^{(n-1)}(0+). \tag{8}
$$

6. Теорема о дифференцировании изображения -

$$
L^{-1}\{d^n X(p)/dp^n\} = (-1)^n t^n x(t). \tag{9}
$$

7. Теорема об интегрировании оригинала —

$$
L\{\int x(t)dt\} = X(p)/p. \tag{10}
$$

8. Теорема об интегрировании изображения —

$$
L^{-1}\left\{\int\limits_{p}^{\infty} X(p)dp\right\} = x(t)/t.
$$
 (11)

9. Теорема о предельных значениях: если существуют пределы х(0+) = = lim *x(t)* и х(°°) = lim .\*:(?), то их можно вычислить по формулам

$$
t \longrightarrow 0 + t \longrightarrow^{\circ\circ}
$$
  
\n
$$
x(0+) = \lim_{p \to \infty} pX(p), x(\infty) = \lim_{p \to 0} pX(p).
$$
 (12)

10. Теорема умножения —

$$
L^{-1}{X(p) \cdot Y(p)} = x(t) \otimes y(t) = \int_{0}^{t} x(\tau)y(t-\tau)d\tau = \int_{0}^{t} y(\tau)x(t-\tau)d\tau, \qquad (13)
$$

где символ *®* означает *свертку функций x(t)* и *y(t),* т.е. свертку оригиналов

гых функций

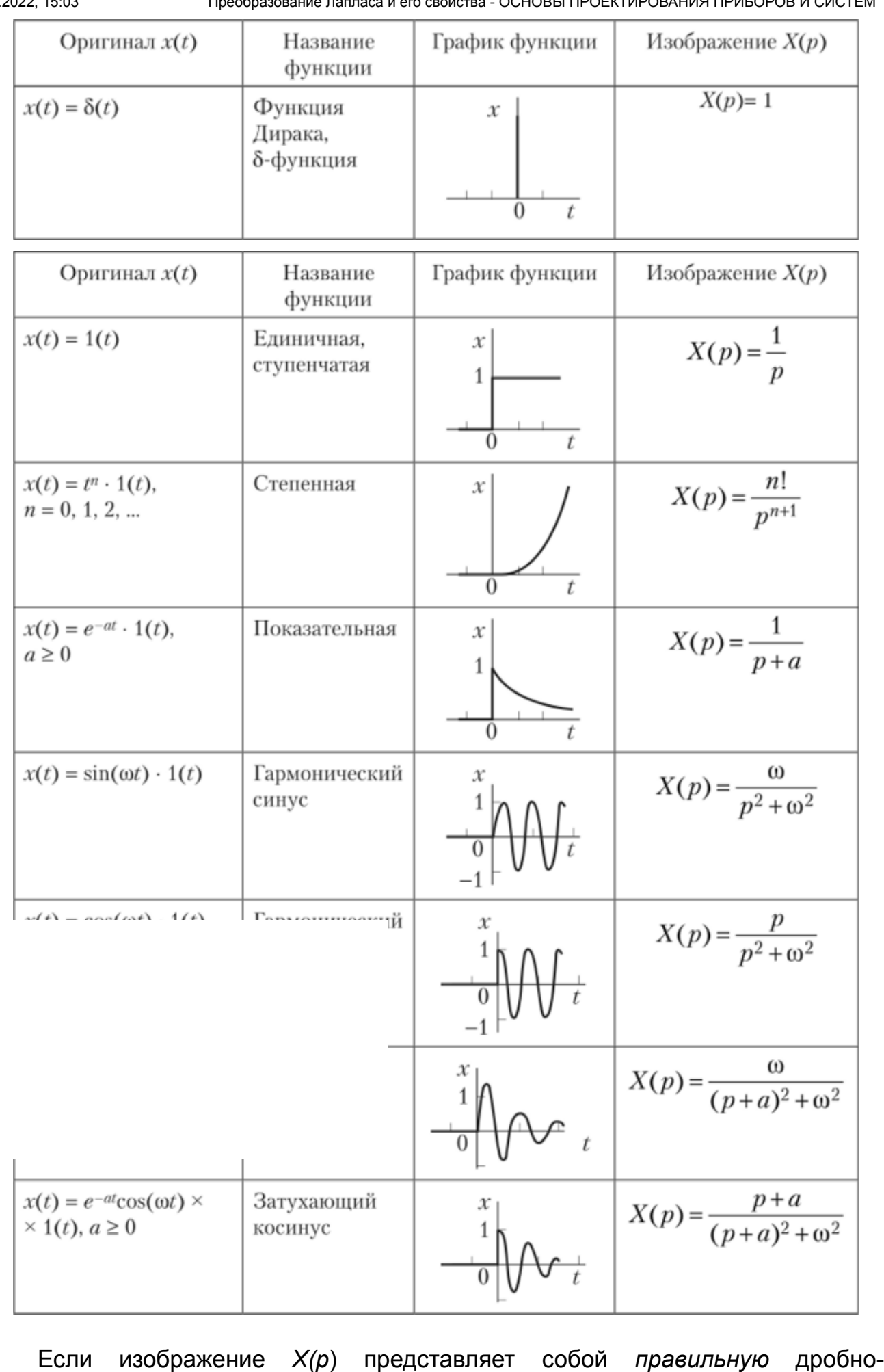

рациональную функцию (правильную дробь), т.е. если

$$
X(p) = \frac{A_m(p)}{B_n(p)} = \frac{a_m p^m + \dots + a_1 p + a_0}{b_n p^n + \dots + b_1 p + b_0},
$$
\n(14)

### где *m < п*, то его оригиналом является функция

$$
x(t) = L^{-1}{X(p)} = \left\{\sum_{k=1}^{N} \frac{1}{(n_k - 1)!} \lim_{p \to p_k} \frac{d^{(n_k - 1)}}{dp^{n_k - 1}} \cdot ((p - p_k)^{n_k} X(p) e^{p_k t})\right\} \cdot 1(t). \tag{15}
$$

Здесь  $p_{k}$  — корни уравнения  $B_{n}(p) = 0$ ;  $\pi_{k}$  — кратность корня  $p_{k}$  N - число различных корней уравнения  $B_n(p) = 0$ . Оригинал такого изображения можно найти также с помощью разложения правильной рациональной дроби на сумму простых дробей.

Если все корни  $p_k$  уравнения  $B_n(p) = 0$  простые, то формула разложения (15) принимает следующий (более простой) вид:

$$
x(t) = L^{-1}{X(p)} = \left\{\sum_{k=1}^{n} \frac{A_m(p_k)}{B'_n(p_k)} e^{p_k t}\right\} \cdot 1(t),\tag{16}
$$

где  $B'_n(p_k)$  — производные полинома  $B_n(p)$  при  $p = p_k (B'_n(p_k) = dB_n(p_k)/dp_k)$ . При использовании этой формулы исчезает необходимость разложения сложной дроби на сумму простых дробей, что часто облегчает расчеты. Покажем пример такого расчета.

 $T<sub>N</sub>$ 

**RNH** 

 $I$  GWGNUG

В данном случае  $m = 1$ , Д" $(p) = A_x(p) = p +$ ,  $n = 2$ ,  $B_n(p) = B_2(p) = p^2 + 5p + 6$ = =  $(p + 2)(p + 4)$ , т.е.  $B'_2(p) = 2/2 + 5$ , а уравнение  $B_2(p) = 0$  имеет два простых корня  $p_x = -2$ ,  $p_2 = -3$ . Поэтому

Преобразование Лапласа и его свойства - ОСНОВЫ ПРОЕКТИРОВАНИЯ ПРИБОРОВ И СИСТЕМ

$$
x(t) = \left\{ \sum_{k=1}^{2} \frac{A_1(p_k)}{B_2'(p_k)} e^{p_k t} \right\} \cdot 1(t) = \left\{ \frac{(-2) + 1}{2(-2) + 5} e^{-2t} + \frac{(-3) + 1}{2(-3) + 5} e^{-3t} \right\} \cdot 1(t) =
$$
  
=  $(-e^{-2t} + 2e^{-3t}) \cdot 1(t).$ 

С целью проверки правильности расчета определим изображение найденного оригинала

$$
X(p) = L\{x(t)\} = -\frac{1}{p+2} + \frac{2}{p+3} = \frac{-p-3+2p+4}{(p+2)(p+3)} = \frac{p+1}{p^2+5p+6}
$$

что совпадает с исходными данными.

Приведенные формулы справедливы для случаев, когда дробь (14) правильная, т.е. выполняется условие тин. Если тон, то в результате деления полиномов числителя и знаменателя дроби образуется остаток в виде полинома ( $m$  -  $n$ )-й степени. В этом случае разложение дроби можно записать в виде

$$
X(p) = \frac{A_m(p)}{B_n(p)} = \sum_{s=0}^{m-n} C_s p^s + \frac{D_{n-1}(p)}{B_n(p)},
$$
\n(17)

где  $D_{n-x}(p)$  — полином степени  $n-1$ ;  $C_s$  — постоянные коэффициенты. Соответствующий оригинал имеет вид

$$
r(t) = I^{-1} \{ X(n) \} = \sum_{n=0}^{m-n} C \delta \quad (t) + x p(t). \tag{18}
$$

- оригинал правильной дроби (его можно  $\frac{1}{10}$  было показано выше);  $5_{5+1}(?)$  —

 $S_{s+1}(?) = d^{s}8(t)/dt^{s}$ . Покажем пример такого

## Пример 2

Определить оригинал изображения

$$
X(p) = \frac{1 + pT_1}{1 + pT_2}.
$$

#### Решение

Преобразуя заданную дробь, можно записать Переходя в этом выражении к оригиналам, получим

$$
X(p) = \frac{T_1}{T_2} + \frac{1 - T_1/T_2}{T_2(p + 1/T_2)}.
$$
  

$$
x(t) = \frac{T_1}{T_2} \cdot \delta(t) + \frac{1}{T_2} \left(1 - \frac{T_1}{T_2}\right) e^{-t/T_2} \cdot 1(t).
$$

Приведем еще один пример.

Пример 3

Определить преобразования Лапласа для функции времени которая  $x(t) = te^{-3t} \sin(2t) \cdot 1(t)$ , отсутствует в табл. 1.

Примечание: весьма распространенной ошибкой при решении подобной задачи является поиск изображений сомножителей и их последующее перемножение. Соответствующее неверное решение имеет вид

$$
X(p) = \frac{1}{p^2} \cdot \frac{1}{p+3} \cdot \frac{2}{p^2+4} \cdot \frac{1}{p}.
$$

Решение

му о дифференцировании изображения МОЖНО записать

$$
\frac{d}{dp}\left(\frac{2}{(p+3)^2+4}\right)
$$

#### й получим

$$
X(p) = 4 \frac{p+3}{(p^2 + 6p + 13)^2}.
$$

Способ 2: Воспользуемся теоремой смещения (теоремой 4), согласно которой  $X(p) = ?$ {tsin(2f)'l(t)}> где  $p \rightarrow p + 3$ . В свою очередь, с помощью теоремы о дифференцировании изображения (теоремы 6) можно записать

$$
L\{t\sin(2t)\cdot 1(t)\} = -\frac{d}{dp}\left(\frac{2}{p^2+4}\right) = \frac{4p}{(p^2+4)^2}.
$$

Осуществляя в этой формуле замену  $p \rightarrow p + 3$ , получим прежний результат. Слособ 3'. Изображения по Лапласу различных функций можно вычислять в среде Mathcad [26). В рассматриваемом случае с помощью команды laplace получаем

$$
t \cdot e^{-3\cdot t} \cdot \sin(2\cdot t)
$$
laplace  $\rightarrow \frac{2 \cdot (2 \cdot s + 6)}{(s^2 + 6 \cdot s + 12)^2}$ .

С помощью команды *invlaplace* находим

$$
\frac{2 \cdot (2 \cdot s + 6)}{(s^2 + 6 \cdot s + 13)^2} \ invlaplace \rightarrow \begin{pmatrix} 4 \cdot invlaplace \left( \frac{s}{156 \cdot s + 62 \cdot s^2 + 12 \cdot s^3 + s^4 + 169}, s, t \right) ... \\ + 12 \cdot invlaplace \left( \frac{1}{156 \cdot s + 62 \cdot s^2 + 12 \cdot s^3 + s^4 + 169} \right), s, t \end{pmatrix},
$$

т.е. обратное преобразование (оригинал) не определяется. В таких случаях оригинал находят другими методами, в частности - с помощью формулы (15), с помощью таблиц преобразований Лапласа и др.

Известно<sup>[1]</sup>, что

где

$$
\mathcal{L} \mathcal{L} = \mathcal{L} \mathcal{L}
$$

$$
e^{-\beta t}(A\sin(\omega t) - Bt\cos(\omega t + \varphi)),
$$

$$
\varphi = \arctg\left(\frac{\omega \tau}{1 - \beta \tau}\right), \beta = \frac{\xi}{T}, \omega = \frac{\sqrt{1 - \xi^2}}{T}.
$$

В данном случае имеем  $K = -$ ,  $\tau = -$ ,  $\tau = -$  =  $\tau =$ ,  $\tau =$ ,  $\tau =$ .  $(3 = 3, \text{ co} = 2.$ Следова-

169 3 V13 V13

1 по <sup>169</sup> я

тельио,  $A = O$ ,  $B = cp =$ , что приводит к верному результату

 $\mathcal{L}$ 

 $1+\tau s$ 

 $x(t) = te^{-3t} \sin(2t) - 1(t)$ .

*Примечания*: 1) в Mathcad при выводе результата обратного преобразования Лапласа не используется множитель 1(f), что может приводить к ошибкам в последующих расчетах; 2) в Mathcad единичная функция 1(?) имеет обозначение Ф(?).

## *Приложение 2*

[\[1\]](https://studme.org/245773/tehnika/preobrazovanie_laplasa_svoystva#annot_1) Никулин И. А. Основы теории автоматического управления. Частотные методы анализаи синтеза систем : учеб, пособие для вузов. СПб.: БХВ-Петербург, 2004.

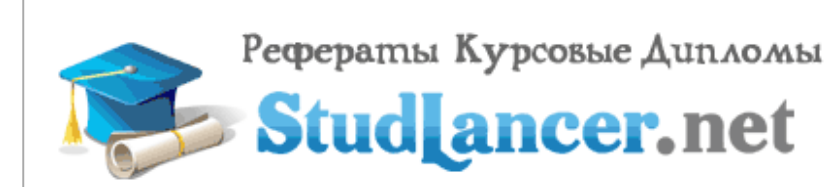

**БЕСПЛАТНАЯ ОЦЕНКА СТОИМОСТИ** НА САЙТЕ